МИНИСТЕРСТВО НАУКИ И ВЫСШЕГО ОБРАЗОВАНИЯ РОССИЙСКОЙ ФЕДЕРАЦИИ Федеральное государственное бюджетное образовательное учреждение высшего образования «КУБАНСКИЙ ГОСУДАРСТВЕННЫЙ УНИВЕРСИТЕТ» Факультет компьютерных технологий и прикладной математики

IDEA SKAPILO  $\text{polyRec}$  работно учебной работе, качеству образования – первый проректор  $\mathbb{X}$ агуров Т.А. *подпись*  «29» мая 2020 г.

# **РАБОЧАЯ ПРОГРАММА ДИСЦИПЛИНЫ (МОДУЛЯ) Б1.О.05 ТЕХНОЛОГИИ ПРОЕКТИРОВАНИЯ И СОПРОВОЖДЕНИЯ ПРОГРАММНЫХ СИСТЕМ**

Направление подготовки/специальность *01.04.02 Прикладная математика и информатика*

Направленность (профиль) / специализация *Математическое и информационное обеспечение экономической деятельности*

Форма обучения *очная*

Квалификация *магистр*

Краснодар 2020

Рабочая программа дисциплины «Технологии проектирования и сопровождения программных систем» составлена в соответствии с федеральным государственным образовательным стандартом высшего образования (ФГОС ВО) по направлению подготовки / специальности 01.04.02 Прикладная математика и информатика

Программу составил(и): В.В. Подколзин, доцент, канд. физ.-мат. наук и подпись должность, ученая степень, ученое звание И.О. Фамилия, должность, ученая степень, ученое звание

О.В. Гаркуша, доцент, канд. физ.-мат. наук, доцент И.О. Фамилия, должность, ученая степень, ученое звание подпись подпись подпись

Рабочая программа дисциплины «Технологии проектирования и сопровождения программных систем» утверждена на заседании кафедры информационных технологий протокол № 18 от «06» мая 2020 г.

И. о. зав. кафедрой (разработчика) О.В. Гаркуша фамилия, инициалы подпись

Рабочая программа обсуждена на заседании кафедры утверждена на заседании кафедры прикладной математики протокол № 10 от «22» мая 2020г.

Заведующий кафедрой (выпускающей) М. Х. Уртенов  $\mathcal{L}$ фамилия, инициалы

Утверждена на заседании учебно-методической комиссии факультета компьютерных технологий и прикладной математики протокол № 2 от «22» мая 2020г.

Председатель УМК факультета Коваленко А.В \_\_\_\_\_\_\_\_\_\_\_\_\_\_\_

Рецензенты:

Рубцов Сергей Евгеньевич, кандидат физико-математических наук, доцент кафедры математического моделирования ФГБГОУ «КубГУ»

Бегларян Маргарита Евгеньевна, кандидат физико-математических наук, доцент, заведующий кафедрой СГЕНД СКФ ФГБОУ ВО «Российский государственный университет правосудия»

фамилия, инициалы подпись

## 1 Цели и задачи изучения дисциплины 1.1 Цель освоения дисциплины

После изучения дисциплины студент подотовлен к выполнению исследовательской деятельности в областях, использующих методы прикладной математики и компьютерные технологии, созданию и использованию математических моделей процессов и объектов, разработке и применению современных математических методов и программного обеспечения для решения задач моделирования, проектирования новых систем и объектов, компьютерной графики, локальных сетей.

### 1.2 Задачи дисциплины

Студент должен осуществлять профессиональную деятельность и уметь решать задачи, соответствующие программе дисциплины. Он должен обладать знаниями перспективных информационных технологий проектирования, создания, анализа и сопровождения профессионально-ориентированных информационных систем; профессиональной способностью прогнозирования, моделирования и создания информационных процессов в тенденций конкретной области применения; пониманием основных развития информационных систем, связанных с изменениями условий в области применения.

Студент должен уметь ставить и решать задачи, связанные с организацией диалога между человеком и информационной системой, например, применяя для этого АРІ-Проводить выбор интерфейсных средств при построении сложных интерфейсы. профессионально-ориентированных информационных систем. Формулировать основные технические и программные требования к проектируемым информационным системам. Создавать и внедрять информационные системы в предметной области.

Студент должен приобрести навыки программирования с использованием интерфейсов АРІ. Создавать программы, реализующие алгоритмы компьютерной графики с применением библиотеки OpenGL. Создавать и поддерживать собственные HTML-страницы.

В качестве основной формы итогового контроля по рассматриваемой дисциплине предусмотрен зачет.

Отбор материала основывается на необходимости ознакомить студентов со следующей современной научной информацией:

- о парадигмах программирования (императивной, функциональной, логической);

 $\overline{a}$ технологиях программирования (структурной, модульной, объектноориентированной):

- об аспектах формализации синтаксиса и семантики языков программирования.

Содержательное наполнение дисциплины обусловлено общими задачами в подготовке бакалавра.

Научной основой для построения программы данной дисциплины является теоретикопрагматический подход в обучении.

## 1.3 Место дисциплины в структуре образовательной программы

Дисциплина относится к базовой части блока Б1.

Содержание программы дисциплина в значительной степени опирается на знания. полученные в ходе освоения программы бакалавриата, логически и содержательно связана с дисцплинами по языкам программирования и методам трансляции, технологиям разработки программного обеспечения, дискретной математики и математической логике

Дисциплина «Современные компьютерные технологии» логически и содержательнометодически связана с дисциплиной «Современные проблемы прикладной математики и информатики». Данная дисциплина позволяет изучить современные информационных технологии.

## 1.4 Перечень планируемых результатов обучения по дисциплине, соотнесенных с планируемыми результатами освоения образовательной программы

Изучение данной учебной дисциплины направлено на формирование у обучающихся общепрофессиональных и профессиональных компетенций (ОПК, ПК):

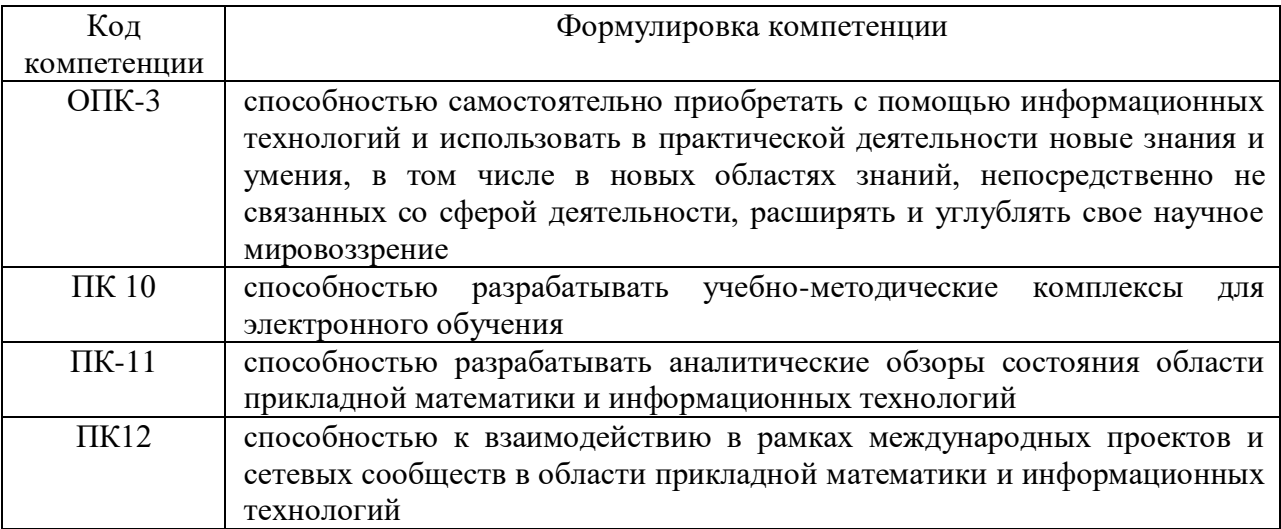

### Требования к результатам освоения дисциплины

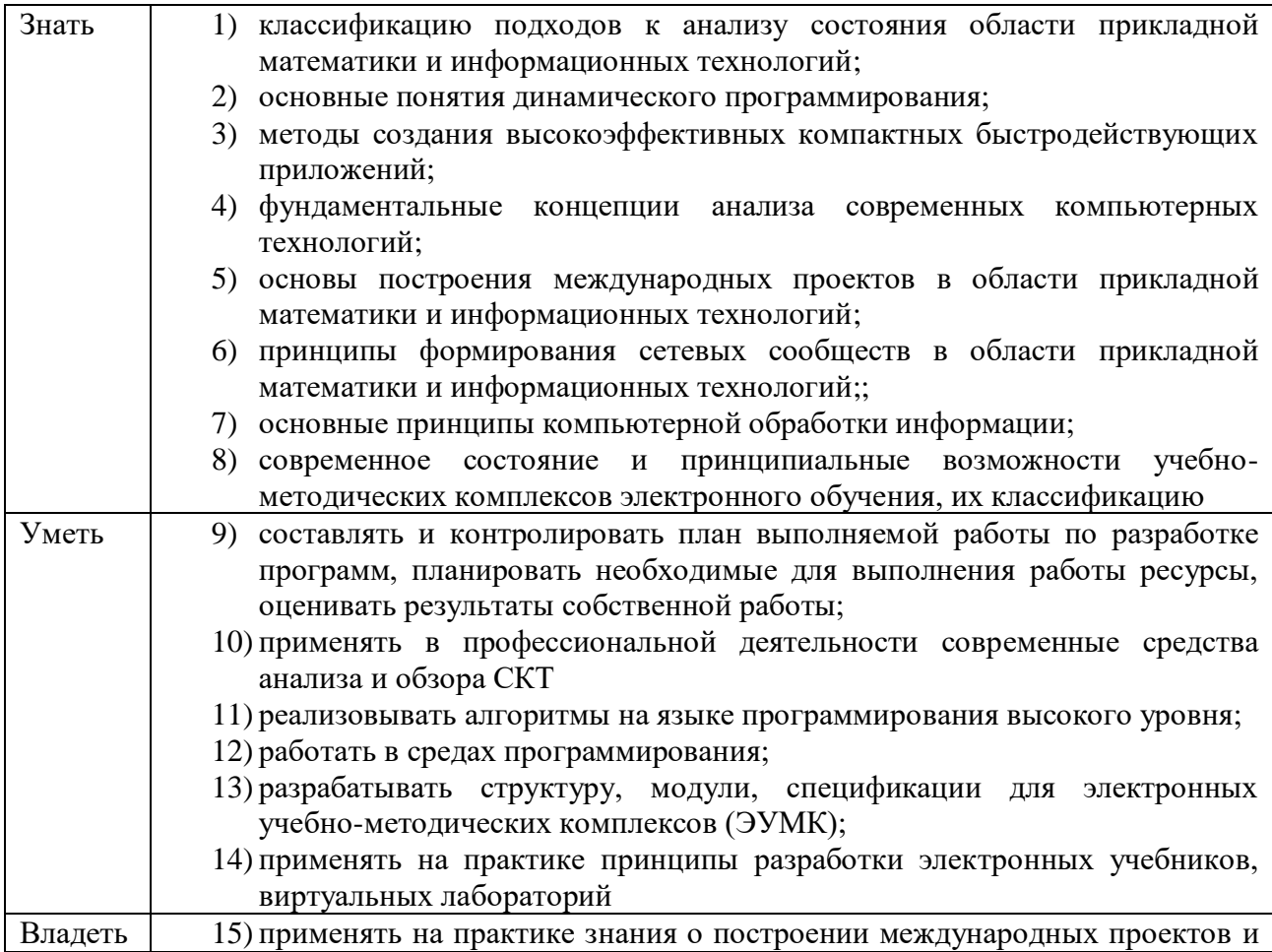

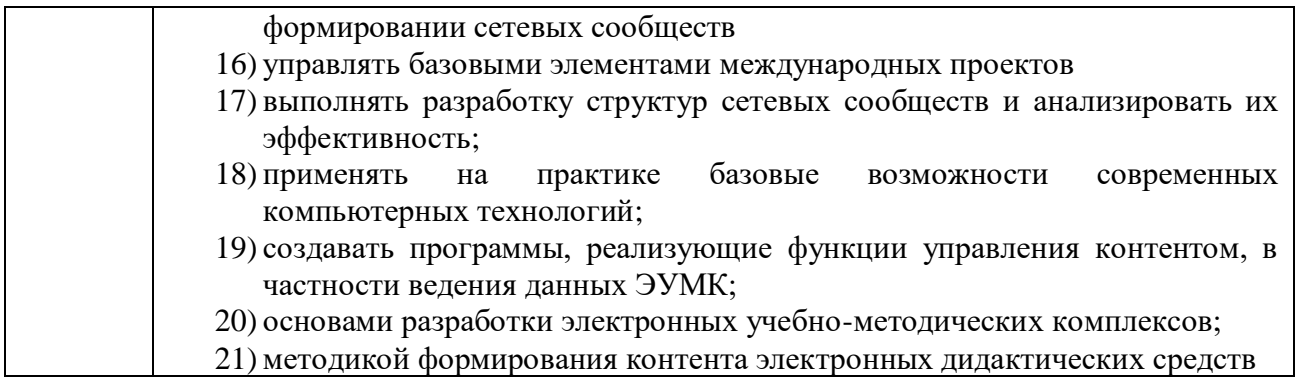

Таблица соответствия компетенций, формируемых полностью или частично при изучении дисциплины, и требований к результатам освоения дисциплины

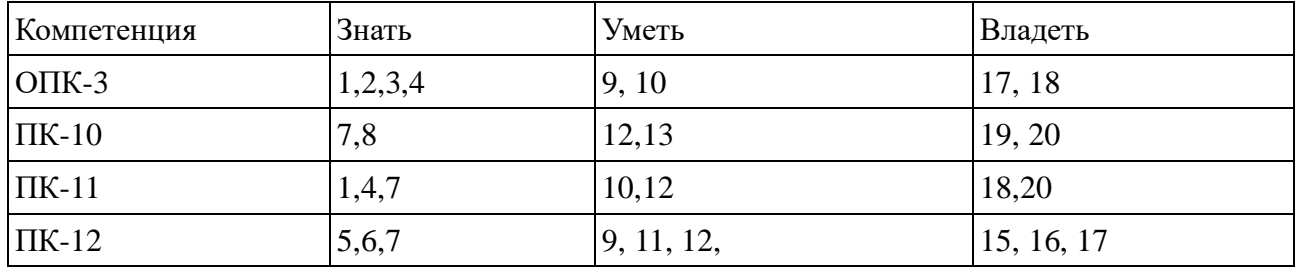

## **2. Структура и содержание дисциплины.**

## **2.1 Распределение трудоёмкости дисциплины по видам работ.**

Общая трудоёмкость дисциплины составляет 2 зач.ед. (72 часа), их распределение по видам работ представлено в таблице:

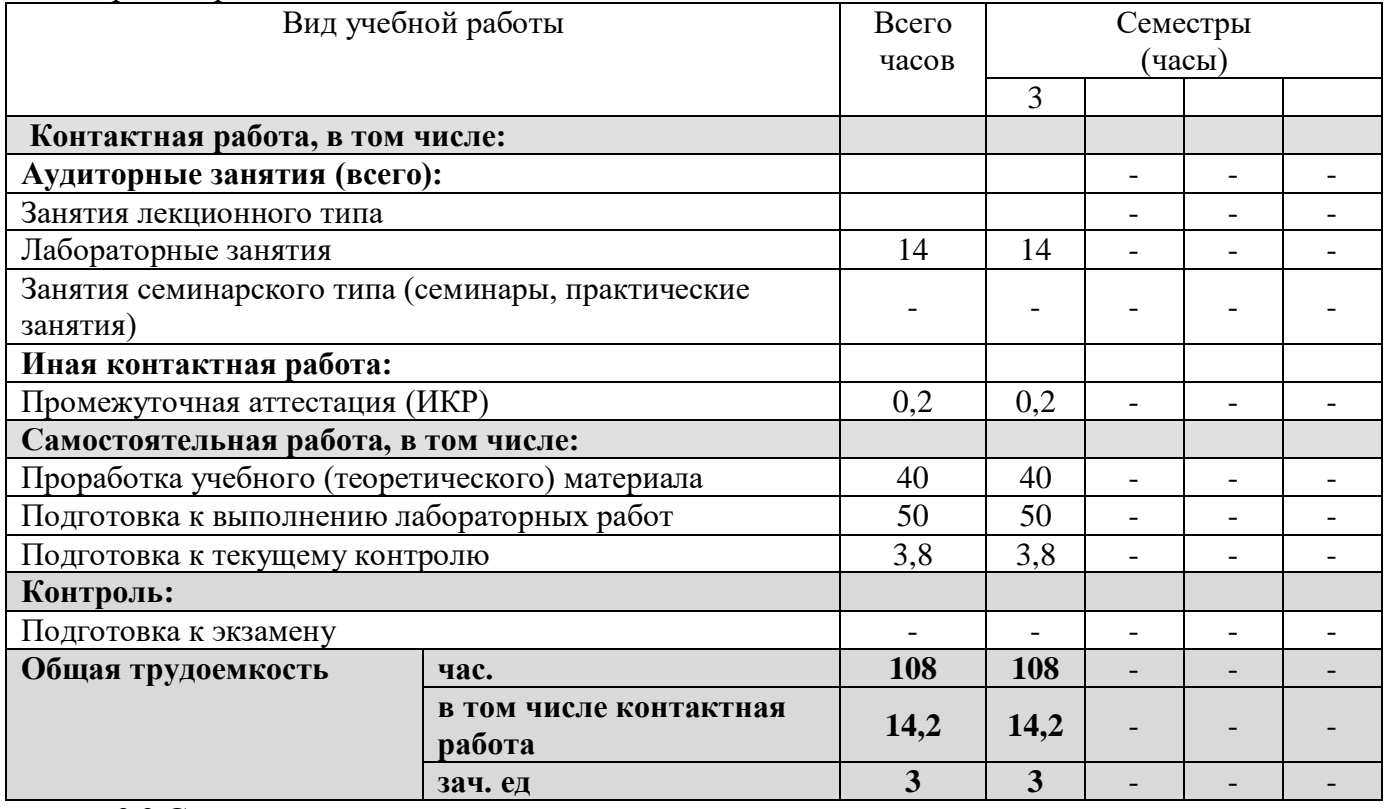

## **2.2 Структура дисциплины:**

Распределение видов учебной работы и их трудоемкости по разделам дисциплины. Разделы дисциплины, изучаемые в 3 семестре *(очная форма)*

- 
- № Наименование разделов Количество часов

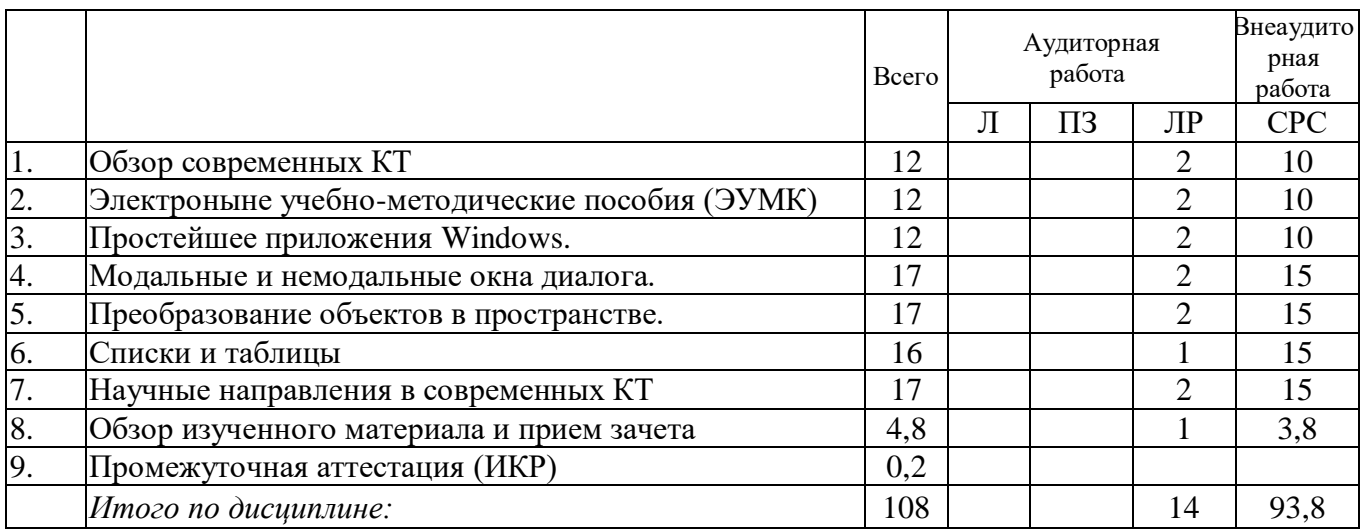

Примечание: Л – лекции, ПЗ – практические занятия / семинары, ЛР – лабораторные занятия, СРС – самостоятельная работа студента

## **2.3 Содержание разделов дисциплины**

## **2.3.1 Занятия лекционного типа**

не предусмотрены

## **2.3.2 Занятия семинарского типа**

Занятия семинарского типа учебным планом не предусмотрены.

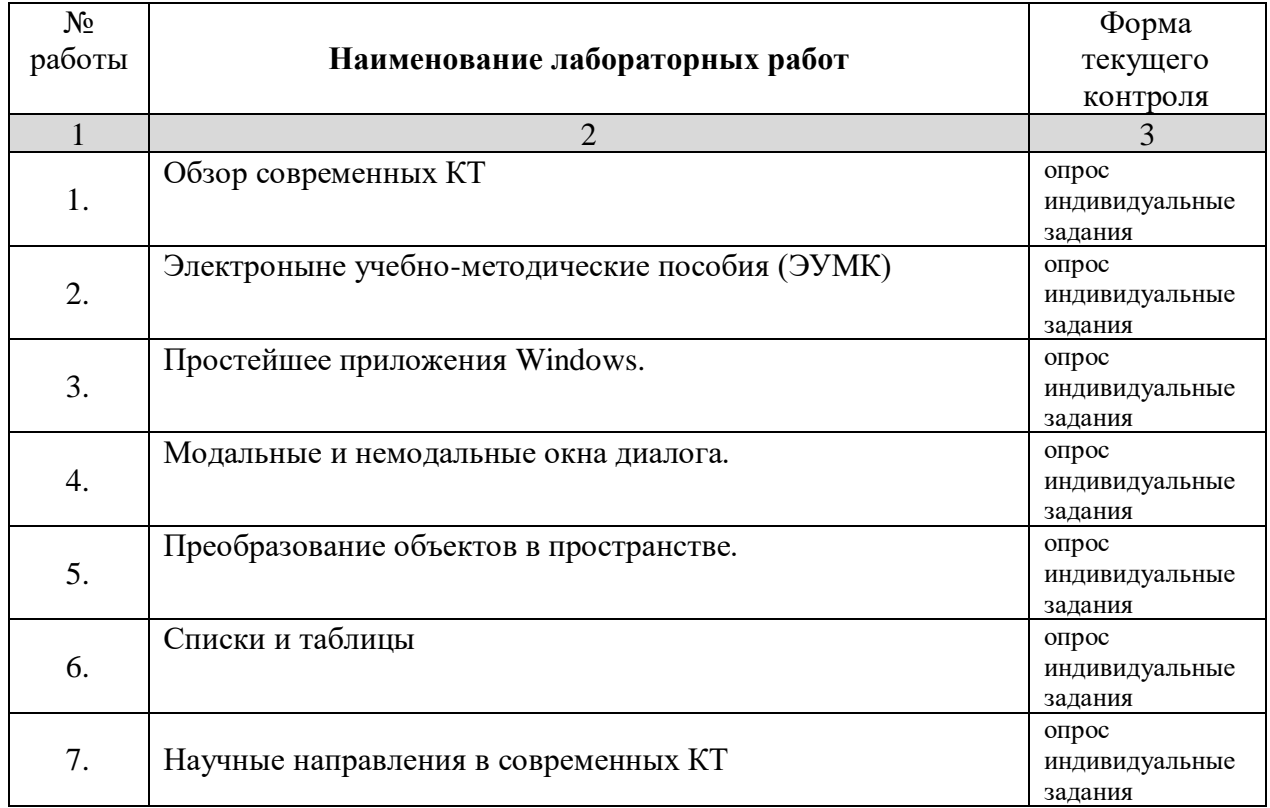

## **2.3.3 Лабораторные занятия**

## **2.3.4 Примерная тематика курсовых работ (проектов)**

Учебным планом не предусмотрены.

## **2.4 Перечень учебно-методического обеспечения для самостоятельной работы обучающихся по дисциплине**

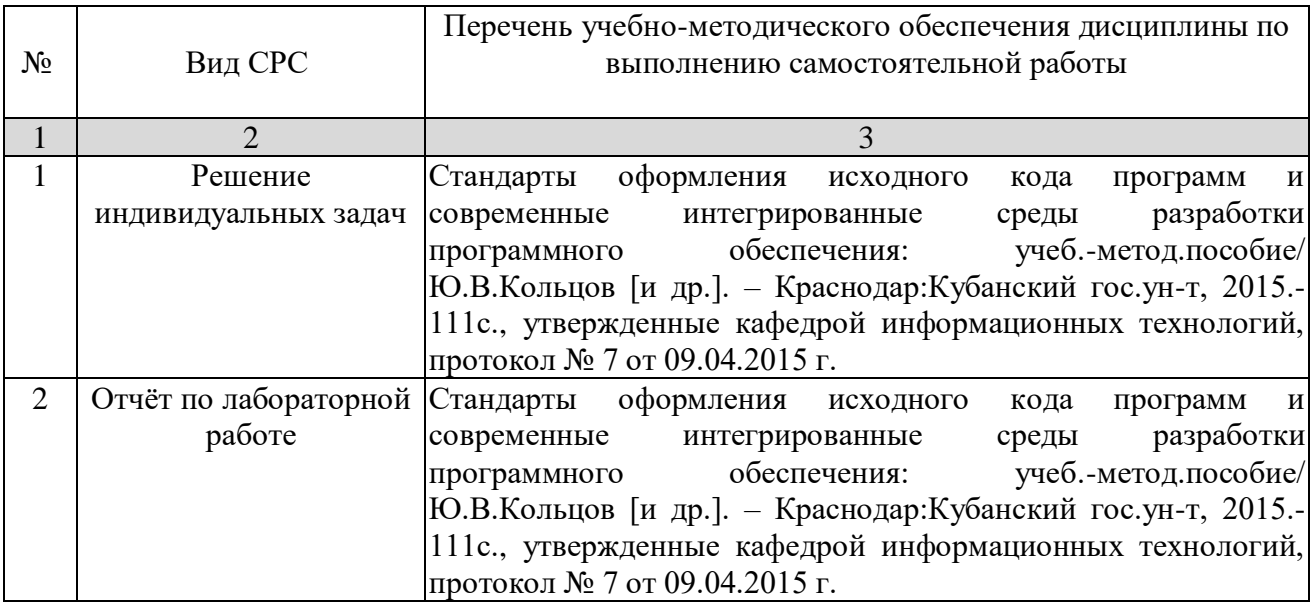

Учебно-методические материалы для самостоятельной работы обучающихся из числа инвалидов и лиц с ограниченными возможностями здоровья (ОВЗ) предоставляются в формах, адаптированных к ограничениям их здоровья и восприятия информации:

Для лиц с нарушениями зрения:

– в печатной форме увеличенным шрифтом,

– в форме электронного документа,

Для лиц с нарушениями слуха:

– в печатной форме,

– в форме электронного документа.

Для лиц с нарушениями опорно-двигательного аппарата:

– в печатной форме,

– в форме электронного документа,

Данный перечень может быть конкретизирован в зависимости от контингента обучающихся.

#### **3. Образовательные технологии**

В соответствии с требованиями ФГОС в программа дисциплины предусматривает использование в учебном процессе следующих образовательные технологии: чтение лекций с использованием мультимедийных технологий; метод малых групп, разбор практических задач и кейсов.

При обучении используются следующие образовательные технологии:

− Технология коммуникативного обучения – направлена на формирование коммуникативной компетентности студентов, которая является базовой, необходимой для адаптации к современным условиям межкультурной коммуникации.

− Технология разноуровневого (дифференцированного) обучения – предполагает осуществление познавательной деятельности студентов с учётом их индивидуальных способностей, возможностей и интересов, поощряя их реализовывать свой творческий потенциал. Создание и использование диагностических тестов является неотъемлемой частью данной технологии.

− Технология модульного обучения – предусматривает деление содержания дисциплины на достаточно автономные разделы (модули), интегрированные в общий курс.

− Информационно-коммуникационные технологии (ИКТ) - расширяют рамки образовательного процесса, повышая его практическую направленность, способствуют интенсификации самостоятельной работы учащихся и повышению познавательной активности. В рамках ИКТ выделяются 2 вида технологий:

− Технология использования компьютерных программ – позволяет эффективно дополнить процесс обучения языку на всех уровнях.

− Интернет-технологии – предоставляют широкие возможности для поиска информации, разработки научных проектов, ведения научных исследований.

− Технология индивидуализации обучения – помогает реализовывать личностноориентированный подход, учитывая индивидуальные особенности и потребности учащихся.

− Проектная технология – ориентирована на моделирование социального взаимодействия учащихся с целью решения задачи, которая определяется в рамках профессиональной подготовки, выделяя ту или иную предметную область.

− Технология обучения в сотрудничестве – реализует идею взаимного обучения, осуществляя как индивидуальную, так и коллективную ответственность за решение учебных задач.

− Игровая технология – позволяет развивать навыки рассмотрения ряда возможных способов решения проблем, активизируя мышление студентов и раскрывая личностный потенциал каждого учащегося.

− Технология развития критического мышления – способствует формированию разносторонней личности, способной критически относиться к информации, умению отбирать информацию для решения поставленной задачи.

Комплексное использование в учебном процессе всех вышеназванных технологий стимулируют личностную, интеллектуальную активность, развивают познавательные процессы, способствуют формированию компетенций, которыми должен обладать будущий специалист.

Основные виды интерактивных образовательных технологий включают в себя:

− работа в малых группах (команде) - совместная деятельность студентов в группе под руководством лидера, направленная на решение общей задачи путём творческого сложения результатов индивидуальной работы членов команды с делением полномочий и ответственности;

− проектная технология - индивидуальная или коллективная деятельность по отбору, распределению и систематизации материала по определенной теме, в результате которой составляется проект;

− анализ конкретных ситуаций - анализ реальных проблемных ситуаций, имевших место в соответствующей области профессиональной деятельности, и поиск вариантов лучших решений;

− развитие критического мышления – образовательная деятельность, направленная на развитие у студентов разумного, рефлексивного мышления, способного выдвинуть новые идеи и увидеть новые возможности.

Подход разбора конкретных задач и ситуаций широко используется как преподавателем, так и студентами во время лекций, лабораторных занятий и анализа результатов самостоятельной работы. Это обусловлено тем, что при исследовании и решении каждой конкретной задачи имеется, как правило, несколько методов, а это требует разбора и оценки целой совокупности конкретных ситуаций.

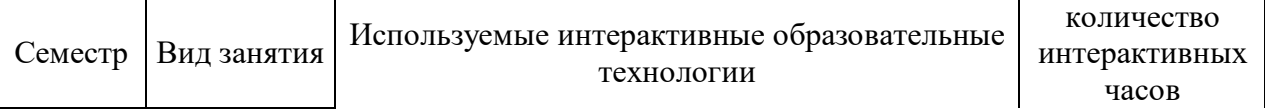

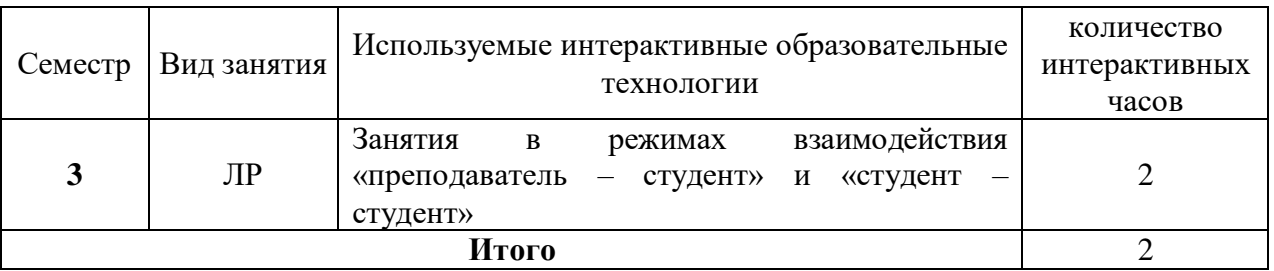

Темы, задания и вопросы для самостоятельной работы призваны сформировать навыки поиска информации, умения самостоятельно расширять и углублять знания, полученные в ходе лекционных и практических занятий.

Подход разбора конкретных ситуаций широко используется как преподавателем, так и студентами при проведении анализа результатов самостоятельной работы.

Для лиц с ограниченными возможностями здоровья предусмотрена организация консультаций с использованием электронной почты.

Для лиц с нарушениями зрения:

– в печатной форме увеличенным шрифтом,

– в форме электронного документа.

Для лиц с нарушениями слуха:

– в печатной форме,

– в форме электронного документа.

Для лиц с нарушениями опорно-двигательного аппарата:

– в печатной форме,

– в форме электронного документа.

Для лиц с ограниченными возможностями здоровья предусмотрена организация консультаций с использованием электронной почты.

Данный перечень может быть конкретизирован в зависимости от контингента обучающихся.

## **4. Оценочные средства для текущего контроля успеваемости и итоговой аттестации**

Форма промежуточной аттестации: зачет

#### **4.1 Фонд оценочных средств для проведения текущего контроля**

*Перечень компетенций, проверяемых оценочным средством:*

− способностью самостоятельно приобретать с помощью информационных технологий и использовать в практической деятельности новые знания и умения, в том числе, в новых областях знаний, непосредственно не связанных со сферой деятельности, расширять и углублять свое научное мировоззрение ОПК-3.

− способностью разрабатывать учебно-методические комплексы для электронного обучения ПК-10.

− способностью разрабатывать аналитические обзоры состояния области прикладной математики и информационных технологий ПК-11.

− способностью к взаимодействию в рамках международных проектов и сетевых сообществ в области прикладной математики и информационных технологий ПК12.

### **Перечень вопросов к текущему контролю**

1. Ресурсы Windows. Меню. Линейное и всплывающее меню. Функции модификации меню.

- 2. Ресурсы Windows. Окна диалога. Модальные и немодальные диалоговые окна. Функции построения диалоговых окон. Функции обработки сообщений диалоговых окон.
- 3. Интерфейс графических устройств. Способы выделения контекста графичекого устройства. Средства отображения. Функции вывода графических примитивов.
- 4. Ресурсы Windows. Курсоры, пиктограммы, растровые изображения. Работа с текстом с помощью API-функций. Логические и физические шрифты.
- 5. Библиотека OpenGl.Двумерные построения.
- 6. Библиотека OpenGl. Масштабирование, поворот, перенос. Проекции.
- 7. Библиотека OpenGl. Свойства материала и модели освещения.
- 8. Библиотека OpenGl.Туман.
- 9. Internet. История, средства, их характеристики.
- 10.Модели OSI и TCP/IP. Характеристика уровней модели OSI.
- 11.Уровни модели TCP/IP. Их характеристика.

12.Протоколы модели TCP/IP. Службы NetBIOS и сокеты Windows, протоколы ARP и RARP, ICMP и IGMP, интерфейсы TDI и NDIS.

13. IP-утилиты: Telnet, REXEC, RCP, RSH, FTP, WWW.

14. IP- маршрутизация. Статическая и динамическая маршрутизация. Примеры протоколов (RIP, OSPF).

15. Классы адресов. Понятие дейтаграммы. Служба DNS.

16.Топология сети. Типы. Повторители (Repeater), концентраторы (Hub) и конверторы.

17. Методы доступа к среде передачи данных. Методы доступа с соревнованием и прослушиванием несущей.

#### **Задачи к текущему контролю**

*Программирование с использованием API-интерфейсов.*

- 1. В окне, используя команды меню построить две прямые AX+C=0. Коэффициенты прямых линий задать в диалоговом окне. Указать координаты точки пересечения прямых, если она существует.
- 2. Построить два прямоугольника, заданных координатами вершин. Координаты задаются с помощью меню и диалоговых окон. Выделить область пересечения прямоугольников, если она существует.
- 3. Дан набор точек и отсекающий прямоугольник, их координаты задаются с помощью диалоговых окон. Выделить цветом набор точек, которые попадают вовнутрь прямоугольника.
- 4. С помощью мышки осуществить ввод ломанной. Диалоговые окна позволяют выбрать тип, цвет, толщину линии, атрибуты узловых точек.
- 5. Задать N отрезков и прямоугольник. Получить те части отрезков, которые попадают в прямоугольник. Координаты прямоугольника и отрезков, их количество задаются с помощью диалоговых окон.
- 6. С помощью диалоговых окон и команд меню задать набор точек (указанием координат и по щелчку мышки). Построить горизонтальную и вертикальную медианы набора точек.
- 7. Реализовать копирование и перенос графического примитива (задается с помощью диалоговых окон) в позицию, указанную мышкой.
- 8. По числовым данным, задаваемым с помощью диалогового окна создать столбиковую вертикальную диаграмму.
- 9. По числовым данным, задаваемым с помощью диалогового окна создать круговую диаграмму в процентном соотношении.
- 10. Построить линейный график по двум массивам данных, вводимых с помощью диалогового окна.

*Программирование с использованием библиотеки OpenGL*

1. Построить каркасные, точечные и сплошные модели: куба, полусферы, тетраэдра.

2. Построить набор плоских многоугольников с плавной заливкой. Нажатием клавиш изменять цвета заливки.

3. Построить ромб с помощью поворота квадрата. По нажатию клавиш изменять его масштаб и цветовую заливку.

4. Осуществить вращение сложной фигуры, составленной из двумерных примитивов, по и против часовой стрелки по нажатию клавиш.

5. Плоский тор задан диаметрами и количеством секторов. Осуществить его вращение в плоскости экрана по нажатию клавиш.

6. Используя операции масштабирования, переноса и поворота построить калейдоскопическое изображение на основе нескольких двумерных примитивов.

7. Построить каркас додекаэдра, так чтобы дальние ребра частично поглощались туманом. Изменять дальность начала тумана.

8. Осуществить вращение каркаса куба по нажатию клавиш.

9. Построить ряд фигур, затянутых туманом. Плотность тумана увеличивается слева направо.

10. Построить сложную (составную) фигуру. Использовать источник света.

#### **4.2 Фонд оценочных средств для проведения итоговой аттестации**

*Перечень компетенций, проверяемых оценочным средством:*

− способностью самостоятельно приобретать с помощью информационных технологий и использовать в практической деятельности новые знания и умения, в том числе, в новых областях знаний, непосредственно не связанных со сферой деятельности, расширять и углублять свое научное мировоззрение ОПК-3.

− способность разрабатывать учебно-методические комплексы для электронного обучения ПК-10.

− способностью разрабатывать аналитические обзоры состояния области прикладной математики и информационных технологий ПК-11.

− способность к взаимодействию в рамках международных проектов и сетевых сообществ в области прикладной математики и информационных технологий ПК12.

#### **Перечень вопросов к зачету**

1. Страничная организация памяти в Windows. Линейный адрес. Типы страниц.

2. Архитектура защищенной подсистемы Windows NT. Взаимодействие 16-ти и 32 разрядных приложений. Модули.

3. Понятие процесса, понятие цепочки. Их характеристики. Управление процессами и цепочками. Типы цепочек.

4. Объекты синхронизации. Их характеристика. События и семафоры.

5. Объекты синхронизации. Взаимоисключения. Критические секции.

6. Понятие сообщения. Типы, обработка, источники поступления сообщений. Синхронные и асинхронные сообщения. Очередь сообщений.

7. Цикл обработки сообщений. Типы окон.

8. Описание и регистрация класса окна, создание окна, функция обработки оконных сообщений.

9. Ресурсы Windows. Меню. Линейное и всплывающее меню. Функции модификации меню.

10.Ресурсы Windows. Окна диалога. Модальные и немодальные диалоговые окна. Функции построения диалоговых окон. Функции обработки сообщений диалоговых окон.

11. Интерфейс графических устройств. Способы выделения контекста графичекого устройства. Средства отображения. Функции вывода графических примитивов.

12.Ресурсы Windows. Курсоры, пиктограммы, растровые изображения. Работа с текстом с помощью API-функций. Логические и физические шрифты.

13.Понятие машинной графики. Базовая и прикладная части, алгоритм визуализации, система координат. Сегмент изображения. Статические и динамические атрибуты.

14.Моделирование геометрических объектов. Свойства 3d-моделей. Векторная, растровая и гибридная графика. Масштабирование, перенос, поворот.

15.Проекции. Классификация проекций. Параллельные и перспективные проекции. Преобразование трехмерных изображений.

16.Алгоритм отсечения Коэна-Сазерленда. Метод дихотомии.

17.Задача удаления невидимых линий и поверхностей. Классификация алгоритмов. Объем вычислений алгоритмов двух типов. Когерентность сцены.

18.Алгоритм построения трехмерной сцены многоугольников (Вейлера-Азертона).

19.Алгоритм плавающего горизонта.

20.Алгоритм, использующий z-буфер. Алгоритмы построчного сканирования.

21.Модели OSI и TCP/IP. Характеристика уровней модели OSI.

22.Уровни модели TCP/IP. Их характеристика.

- 23.Протоколы модели TCP/IP. Службы NetBIOS и сокеты Windows, протоколы ARP и RARP, ICMP и IGMP, интерфейсы TDI и NDIS.
- 24. IP-утилиты: Telnet, REXEC, RCP, RSH, FTP, WWW.
- 25. IP- маршрутизация. Статическая и динамическая маршрутизация. Примеры протоколов (RIP, OSPF).
- 26. Классы адресов. Понятие дейтаграммы. Служба DNS.
- 27.Топология сети. Типы. Повторители (Repeater), концентраторы (Hub) и конверторы.
- 28. Методы доступа к среде передачи данных.

### **Задачи к зачету**

*Программирование с использованием API-интерфейсов.*

- 1. С помощью диалоговых окон и команд меню задать набор точек (указанием координат и по щелчку мышки). Построить горизонтальную и вертикальную медианы набора точек.
- 2. Реализовать копирование и перенос графического примитива (задается с помощью диалоговых окон) в позицию, указанную мышкой.
- 3. По числовым данным, задаваемым с помощью диалогового окна создать столбиковую вертикальную диаграмму.
- 4. По числовым данным, задаваемым с помощью диалогового окна создать круговую диаграмму в процентном соотношении.
- 5. Построить линейный график по двум массивам данных, вводимых с помощью диалогового окна.
- 6. Используя диалоговое окно, построить каркас цилиндра. Указать диаметр базовых окружностей, высоту, цвет, толщину и тип контура.
- 7. Используя диалоговые окна и команды меню организовать работу с текстом: подбор шрифта, цвета символов, стиля (курсив, полужирный, подчеркнутый), размера символов и т.д.
- 8. Используя диалоговые окна и команды меню организовать работу с системой дочерних окон: наибольшие и наименьшие размеры окна, горизонтальная и вертикальная мозаика, смена цвета фона, закрытие окна.
- 9. Используя диалоговые окна и команды меню организовать автоматическое построение таблицы. Указывается число строк и столбцов, вид и цвет рамки, цвет фона ячеек.
- 10. Используя диалоговые окна и команды меню ввести текст, заключенный в рамку с определенной толщиной, цветом, возможно тенью, цветом заполнения рамки, цветом и ширины тени.

*Программирование с использованием библиотеки OpenGL*

- 1. Используя операции масштабирования, переноса и поворота построить калейдоскопическое изображение на основе нескольких двумерных примитивов.
- 2. Построить каркас додекаэдра, так чтобы дальние ребра частично поглощались туманом. Изменять дальность начала тумана.
- 3. Осуществить вращение каркаса куба по нажатию клавиш.
- 4. Построить ряд фигур, затянутых туманом. Плотность тумана увеличивается слева направо.
- 5. Построить сложную (составную) фигуру. Использовать источник света.
- 6. Построить фигуру с отсеченной частью Внутренняя и внешняя поверхности должны иметь различные свойства материала.
- 7. Использую библиотеку glut получить каркасные, точечные и сплошные модели сферы, усеченного тора, конуса.
- 8. Построить трехмерную фигуру. Использую клавиши перемещать источник света.
- 9. Построить несколько фигур с различными свойствами материала. Возможно использовать библиотеку glut.
- 10. Построить несколько фигур с комбинированными эффектами освещения.

Компонентом промежуточного контроля по дисциплине являются решение задачи из списка задач к промежуточной аттестации и ответа на теоретический вопрос. Максимальное количество баллов, которые студент может получить за правильное решение задачи, составляет 20 баллов. Максимальное количество баллов, которые студент может получить за ответ на контрольный вопрос, составляет 20 баллов.

## *Оценивание ответов на вопросы промежуточной аттестации по 20-балльной шкале:*

- − теоретический вопрос раскрыт полностью, студент умеет правильно объяснять теоретический материал, иллюстрируя его примерами – 15-20 баллов;
- − теоретический вопрос раскрыт частично, при ответе студент допускает незначительные ошибки; студент умеет правильно объяснять теоретический материал – 10-14 баллов;
- − теоретический вопрос нераскрыт, студент частично отвечает на дополнительные вопросы – 6-9 балла;
- − ответ на теоретический вопрос отсутствует, студент не дает ответы на дополнительные вопросы – 0-5 баллов;

## *Оценивание решений задач промежуточной аттестации по 20-балльной шкале:*

- − практическое задание выполнено полностью, студент может пояснить ход решения, знает назначение команд, может изменить некоторые условия по просьбе преподавателя – 15-20 баллов;
- − практическое задание выполнено частично, однако алгоритм решения задачи корректный, студент может пояснить ход решения, знает назначение основных команд – 10-14 баллов;
- − практическое задание не выполнено, однако предложен алгоритм решения задачи корректный, студент может пояснить ход решения, знает назначение некоторых команд – 6-9 баллов;
- − практическое задание не выполнено, студент не знает назначения отдельных команд 0-5 баллов.

Критерий для итогового оценивания:

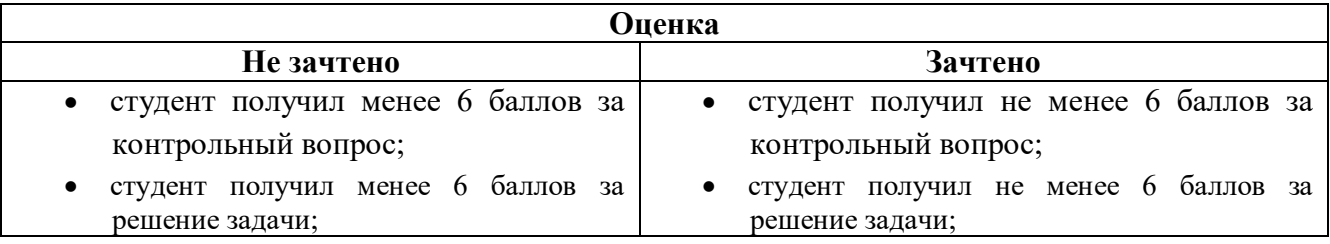

Оценочные средства для инвалидов и лиц с ограниченными возможностями здоровья выбираются с учетом их индивидуальных психофизических особенностей.

– при необходимости инвалидам и лицам с ограниченными возможностями здоровья предоставляется дополнительное время для подготовки ответа на экзамене;

– при проведении процедуры оценивания результатов обучения инвалидов и лиц с ограниченными возможностями здоровья предусматривается использование технических средств, необходимых им в связи с их индивидуальными особенностями;

– при необходимости для обучающихся с ограниченными возможностями здоровья и инвалидов процедура оценивания результатов обучения по дисциплине может проводиться в несколько этапов.

Процедура оценивания результатов обучения инвалидов и лиц с ограниченными возможностями здоровья по дисциплине предусматривает предоставление информации в формах, адаптированных к ограничениям их здоровья и восприятия информации:

Для лиц с нарушениями зрения:

– в печатной форме увеличенным шрифтом,

– в форме электронного документа.

Для лиц с нарушениями слуха:

– в печатной форме,

– в форме электронного документа.

Для лиц с нарушениями опорно-двигательного аппарата:

– в печатной форме,

– в форме электронного документа.

Данный перечень может быть конкретизирован в зависимости от контингента обучающихся.

## **5. Перечень основной и дополнительной учебной литературы, необходимой для освоения дисциплины**

#### **5.1 Основная литература**

1. Современные компьютерные технологии : учебное пособие / Р.Г. Хисматов, Р.Г. Сафин, Д.В. Тунцев, Н.Ф. Тимербаев ; Министерство образования и науки России, Федеральное государственное бюджетное образовательное учреждение высшего профессионального образования «Казанский национальный исследовательский технологический университет». - Казань : Издательство КНИТУ, 2014. - 83 с. : схем. -

Библиогр. в кн. - ISBN 978-5-7882-1559-4 ; То же [Электронный ресурс]. - URL: <http://biblioclub.ru/index.php?page=book&id=428016>

2. Черткова, Е. А. Компьютерные технологии обучения : учебник для вузов / Е. А. Черткова. — 2-е изд., испр. и доп. — М. : Издательство Юрайт, 2018. — 250 с. — (Серия : Университеты России). — [https://biblio-online.ru/book/D77542A3-D7CF-4CEE-BE1F-](https://biblio-online.ru/book/D77542A3-D7CF-4CEE-BE1F-457A7A655163/kompyuternye-tehnologii-obucheniya)[457A7A655163/kompyuternye-tehnologii-obucheniya](https://biblio-online.ru/book/D77542A3-D7CF-4CEE-BE1F-457A7A655163/kompyuternye-tehnologii-obucheniya)

3. Богатырев, В. А. Информационные системы и технологии. Теория надежности : учебное пособие для бакалавриата и магистратуры / В. А. Богатырев. — М. : Издательство Юрайт, 2018. — 318 с. — [https://biblio-online.ru/book/601E5D18-A5CB-4301-87C7-](https://biblio-online.ru/book/601E5D18-A5CB-4301-87C7-5A4D76899EEB/informacionnye-sistemy-i-tehnologii-teoriya-nadezhnosti) [5A4D76899EEB/informacionnye-sistemy-i-tehnologii-teoriya-nadezhnosti](https://biblio-online.ru/book/601E5D18-A5CB-4301-87C7-5A4D76899EEB/informacionnye-sistemy-i-tehnologii-teoriya-nadezhnosti)

4. Кравченко, Ю.А. Тенденции развития компьютерных технологий : учебное пособие / Ю.А. Кравченко, Э.В. Кулиев, Д.В. Заруба ; Министерство образования и науки РФ, Южный федеральный университет, Инженерно-технологическая академия. - Таганрог : Издательство Южного федерального университета, 2017. - 107 с. : схем., ил. - Библиогр. в кн. - ISBN 978-5- 9275-2360-3 ; То же [Электронный ресурс]. -

URL: <http://biblioclub.ru/index.php?page=book&id=493214>

*5.* Майстренко А.В. Информационные технологии поддержки инженерной и научнообразовательной деятельности / А.В. Майстренко, Н.В. Майстренко, И.В. Дидрих. Тамбов: амбовский государственный технический университет, 2014. 81 с. [Электронный ресурс]. - Режим доступа: http://biblioclub.ru/index.php?page=book&id=277948

## **5.2 Дополнительная литература**

1. Мишин, А.В. Информационные технологии в профессиональной деятельности : учебное пособие / А.В. Мишин, Л.Е. Мистров, Д.В. Картавцев. - Москва : Российская академия правосудия, 2011. - 311 с. - ISBN 978-5-93916-301-9 ; То же [Электронный ресурс]. - URL: http://biblioclub.ru/index.php?page=book&id=140632

2. Смирнов, А.А. Технологии программирования : учебно-практическое пособие / А.А. Смирнов, Д.В. Хрипков. - Москва : Евразийский открытый институт, 2011. - 192 с. - ISBN 978-5-374-00296-6 ; То же [Электронный ресурс]. - URL:

http://biblioclub.ru/index.php?page=book&id=90777

3. Уварова А. В. Компьютерная графика : учебное пособие; - Краснодар : [Кубанский государственный университет], 2015. - 99 c.

4. Павловская Т. А. С#. Программирование на языке высокого уровня : учебник для вузов / Т. А. Павловская. - Санкт-Петербург [и др.] : Питер, 2014. - 432 с. : ил. - (Учебник для вузов).

5. Синица С.Г. Программирование на JAVA : учебное пособие - Краснодар : [Кубанский государственный университет] - 2016.

Стандарты оформления исходного кода программ и современные интегрированные среды разработки программного обеспечения: учеб.-метод.пособие. Ю.В. Кольцов, А.В.Уварова, С.Г.Синица [и др.] – Краснодар: Кубанский гос.ун-т, 2017.

## **5.3. Периодические издания:**

1. Прикладная информатика

2. Проблемы передачи информации

3. Программные продукты и системы

4. Программирование

5. COMPUTATIONAL NANOTECHNOLOGY (ВЫЧИСЛИТЕЛЬНЫЕ

НАНОТЕХНОЛОГИИ)

6. COMPUTERWORLD РОССИЯ WINDOWS IT PRO / RE

#### 6. Перечень ресурсов информационно-телекоммуникационной сети «Интернет». необходимых для освоения дисциплины

- 1. Сафонов, В. О. Платформа облачных вычислений Microsoft Windows Azure [Текст]: учеб. пособие / В. О. Сафонов. - Москва: Нац. Открытый Ун-т "ИНТУИТ": Бином. Лаборатория знаний, 2016. - 234 с.
- 2. Установка Visual Studio 2010 URL: http://msdn.microsoft.com/ruru/library/e2h7fzkw.aspx
- 3. Установка MS SQL Server 2008 R2 URL: http://itband.ru/2010/07/install-microsoft-sqlserver-2008-r2/(версии $R2$ )
- 4. Установка облачной операционной системы MS Windows Azure Service Platform http://www.microsoft.com/downloads/ru-ru/details.aspx?FamilyID=7a1089b6-4050-4307-86c4-9dadaa5ed018#QuickDetails

## 7. Методические указания для обучающихся по освоению дисциплины

Учебные пособия, разработанные преподавателями кафедры, позволяют эффективнее понять теоретический материал и решить задачи, поставленные на практических занятиях.

Для самоконтроля студентов предлагается ряд тестовых заданий, которые можно выполнить, опираясь на перечисленные выше литературные источники.

При самостоятельной работе студентов необходимо изучить литературу, приведенную в перечнях выше, для осмысления вводимых понятий, анализа предложенных подходов и методов разработки программ. Разрабатывая решение новой задачи студент должен уметь выбрать эффективные и надежные структуры данных для представления информации, подобрать соответствующие алгоритмы для их обработки, учесть специфику языка программирования, на котором будет выполнена реализация. Студент должен уметь выполнять тестирование и отладку алгоритмов решения задач с целью обнаружения и устранения в них ошибок.

## 8. Перечень информационных технологий, используемых при осуществлении образовательного процесса по дисциплине

## 8.1 Перечень информационных технологий

- Проверка домашних заданий и консультирование посредством электронной почты.
- Использование электронных презентаций при проведении лекционных занятий.

## 8.2 Перечень необходимого программного обеспечения

- Среда разработки на языке программирования Паскаль  $C_{++}$ .
- среда разработки программ на языке программирования Паскаль.
- RAD Studio среда визуального программирования
- $-$  WEB-браузер
- программное обеспечение для безопасной демонстрации и создания презентаций

## 8.3 Перечень информационных справочных систем

- 1) Электронная библиотечная система eLIBRARY.RU (http://www.elibrary.ru)
- 2) Справочно-правовая система «Консультант Плюс» (http://www.consultant.ru)

#### 9. Материально-техническая база. необходимая для осуществления образовательного процесса по дисциплине

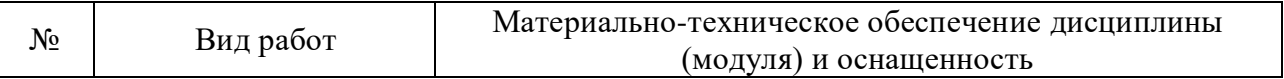

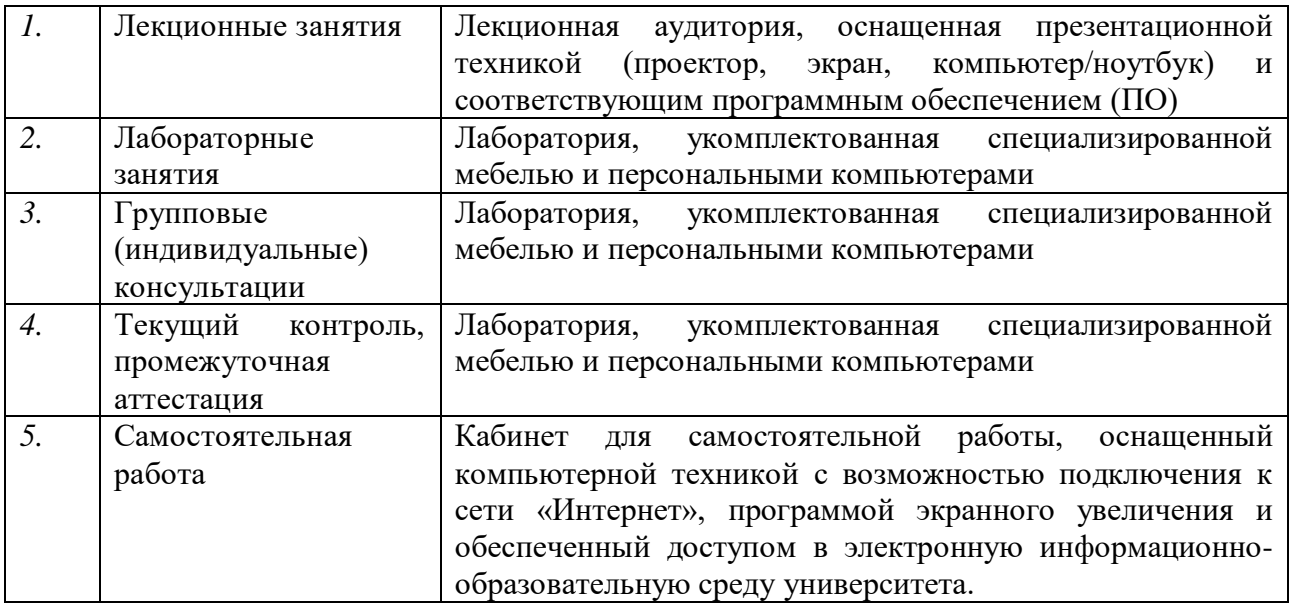